# WSDL Overview

Marlon Pierce, Bryan Carpenter, and Geoffrey Fox Community Grids Lab Indiana University mpierce@cs.indiana.edu http://www.grid2004.org/spring2004

#### What Is WSDL?

#### **Neb Service Description Language**

- W3C specification
- Same people that defined HTTP, HTML, and several other web standards
- See http://www.w3.org/TR/wsdl for the  $\mid$ official recommendation.

#### Why Use WSDL?

#### **WSDL uses XML to describe interfaces** WSDL uses XML to describe interfaces

- Programming language independent way to do this.
- So you can use (for example) C# programs to remotely invoke java programs.

#### **Example Servers:** Consider Web browsers and Web servers:

- All web browsers work pretty well with all web sites.
- You don't care what kind of web server Amazon.com uses.
- Amazon doesn't care if you use IE, Mozilla, Konqueror, Safari, etc.
- You all speak HTTP.
- $\blacksquare$  WSDL (and SOAP) are a generalization/of this.

#### A Very Simple Example: Echo

public class echoService implements echoServiceInterface{ public String echo(String msg) { return msg ;

<u>}</u>

}

}<br>*}* 

public static void main(String[] args) { new echoService().echo("hello");

#### The Echo Interface

/\*\* \* All implementers of this interface \* All implementers of this interface must \* implement the echo() method. \* implement the echo() method. \*/ public interface echoServiceInterface { public String echo(String toEcho); }<br>}

### Now Use Echo As A Remote Service

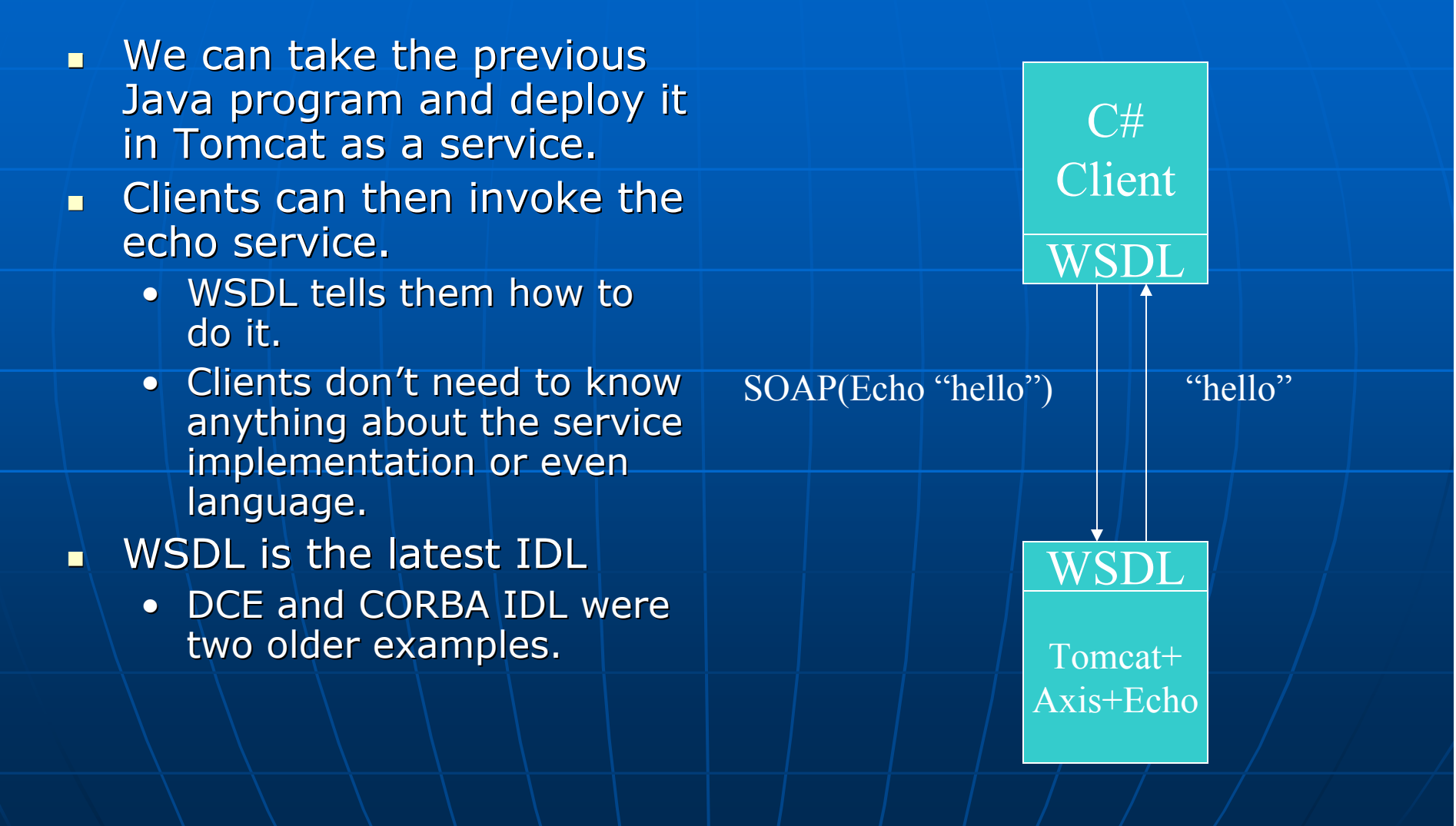

## What Does echoServiceInterface Look Like In WSDL?

```
<?xml version="1.0" encoding="UTF
-8" ?> <wsdl:definitions wsdl:definitions
targetNamespace="http://grids.ucs.indiana.edu:8045/GCWS/services/Ech o" xmlns="http://schemas.xmlsoap.org/wsdl schemas.xmlsoap.org/wsdl/" xmlns:apachesoap="http://xml.apache.org/xml
     xmlns:apachesoap="http://xml.apache.org/xml-soap"<br>xmlns:impl="http://grids.ucs.indiana.edu:8045/GCWS/services/Echo"<br>xmlns:intf="http://grids.ucs.indiana.edu:8045/GCWS/services/Echo"
     xmlns:intf="http://grids.ucs.indiana.edu:8045/GCWS/services/Echo"<br>xmlns:soapenc="http://schemas.xmlsoap.org/soap/encoding/"<br>xmlns:wsdl="http://schemas.xmlsoap.org/wsdl/"
     xmlns:wsdl="http://schemas.xmlsoap.org/wsdl/"<br>xmlns:wsdlsoap="http://schemas.xmlsoap.org/wsdl/soap/"<br>xmlns:xsd="http://www.w3.org/2001/XMLSchema">
 <wsdl:types wsdl:types /> 
<wsdl:message name="echoResponse">
     \leq wsdl:part name="echoReturn" type="xsd:string" />
  </wsdl:message
><wsdl:message name="echoRequest echoRequest">
     <wsdl:part wsdl:partname="in0" type=" name="in0" type="xsd:string" /> 
  </wsdl:message
><wsdl:portType name="Echo">
     -<wsdl:operation name="echo" name="echo" parameterOrder parameterOrder="in0">
              <wsdl:input wsdl:inputmessage=" message="impl:echoRequest impl:echoRequest" name=" " name="echoRequest echoRequest" /> 
     <wsdl:output wsdl:output message=" message="impl:echoResponse" name=" " name="echoResponse" /> 
     </wsdl:operation
></wsdl:portType
>
```
## What Does This Look Like In WSDL?

```
<wsdl:binding name="EchoSoapBinding" type="impl:Echo">
   <wsdlsoap:binding style="rpc" transport="http://schemas.xmlsoap.org/soap/http" /> /soap/http" 
   <wsdl:operation name="echo">
          <wsdlsoap:operation soapAction="" /> 
          <wsdl:input wsdl:input name="echoRequest echoRequest">
          encodingStyle="http://schemas.xmlsoap.org/soap/encoding/"namespace="http://grids.ucs.indiana.edu:8045/GCWS/services/Echo" use="encoded" />
           </wsdl:input wsdl:input
><wsdl:output wsdl:output name="echoResponse">
                      <wsdlsoap:body
          encodingStyle="http://schemas.xmlsoap.org/soap/encoding
          namespace="http://grids.ucs.indiana.edu:8045/GCWS/services/Echo" use="encoded" /> use="encoded" 
           </wsdl:output wsdl:output
></wsdl:operation
></wsdl:binding
><wsdl:service name="EchoService">
<wsdl:port wsdl:port binding="impl:EchoSoapBinding" name="Echo">
          <wsdlsoap:address
   location="http://grids.ucs.indiana.edu:8045/GCWS/services/Echo" />
    </wsdl:port wsdl:port
></wsdl:service
></wsdl:definitions
>
```
#### Did I Write That WSDL by Hand?

#### **- Are you kidding?**

- **It was automatically generated by axis.** Most other Web service tools will do the same.
- See

http://grids.ucs.indiana.edu:8045/GCWS/ services/Echo?wsdl for generated WSDL.

 $\blacksquare$  We will go through the construction, though, for understanding.

#### WSDL Parts

#### $\blacksquare$ **Types**

- Used to define custom message types
- $\blacksquare$  Messages
	- Abstraction of request and response messages that my client and response messages that my client and service need to communicate. service need to communicate.
- $\blacksquare$  PortTypes
	- Contains a set of operations.
	- Operations organize WSDL messages.
	- Operation->method name, PorType->java interface

#### $\mathbf{u}$ **Bindings**

- Binds the PortType to a specific protocol (typically SOAP over http).
- You can bind one PortType to several different protocols by using more to several different protocols by using more than one port.

#### Services

- Gives you one or more URLs for the service.
- Go here to execute "echo".

Echo Service WSDL, Section by Section

#### The WSDL Schema

■ See <u>http://www.w3.org/TR/wsdl</u> for the official recommendation.

**The full WSDL schema is given here.** 

• Bryan's XML lectures have equipped you to understand this.

• But we will instead focus on a specific example.

#### **Front Matters**

<?xml version="1.0" encoding="UTF <?xml version="1.0" encoding="UTF-8" ?> <wsdl:definitions wsdl:definitions targetNamespace targetNamespace="**http://grids.ucs.indiana.edu:80 http://grids.ucs.indiana.edu:80 45/GCWS/services/Echo 45/GCWS/services/Echo**" xmlns="**http:// http://schemas.xmlsoap.org/wsdl schemas.xmlsoap.org/wsdl/**" xmlns:apachesoap xmlns:apachesoap="**http:// http://xml.apache.org xml.apache.org/xmlsoap**" xmlns:impl xmlns:impl="**http://grids.ucs.indiana.edu:8045/GC http://grids.ucs.indiana.edu:8045/GC WS/services/Echo WS/services/Echo**" xmlns:intf xmlns:intf="**http://grids.ucs.indiana.edu:8045/GC http://grids.ucs.indiana.edu:8045/GC WS/services/Echo WS/services/Echo**"  $x$ mlns:soapenc="http://schemas.xmlsoap.org/soap<br>/encoding/" xmlns:wsdl="http://schemas.xmlsoap.org/wsdl/"<br>xmlns:wsdlsoap="http://schemas.xmlsoap.org/ws<br>dl/soap/" xmlns:xsd xmlns:xsd="**http://www.w3.org/2001/XMLSchem a**">

#### Namespaces

- $\blacksquare$  The WSDL document begins with several XML  $\blacksquare$ namespace definitions.
- **Namespaces allow you to compose a single XML** document from several XML schemas.
- **Namespaces allow you to identify which schema** an XML tag comes from.
	- Avoids name conflicts.
- See earlier XML lectures, particularly slides 164-175.
- $\blacksquare$  As we will see, the Axis namespace generator went overboard.
	- Not all of these are used.

#### Namespace Quiz

- $\mathbb{R}^2$ What is the default namespace of our XML doc?
- What does <wsdl:definitions ...> mean?
- **Nhat does A** xmlns:xsd xmlns:xsd <sup>=</sup>**http://www.w3.org/2001/ http://www.w3.org/2001/ XMLSchemaXMLSchema** mean?
- $\mathbb{R}^2$ n Is http://www.w3c.org/2001/XMLSchema http://www.w3c.org/2001/XMLSchema a a URI or a URL?
- $\mathbb{R}^2$ What is the target namespace of this document? document?
- $\blacksquare$  What is the target namespace used for?

#### Quiz Answers

- **http://schemas.xmlsoap.org/wsdl/ http://schemas.xmlsoap.org/wsdl/**
- This means <definitions> belongs to the schema named<br>http://schemas.xmlsoap.org/wsdl/, labeled wsdl: in this<br>doc.
- **It means that elements from the XML schema that appear It means that elements from the XML schema that appear in this WSDL document will be in this WSDL document will be labled by <xsd:…>**
- **Technically, it is used here Technically, it is used here as a URI; that is, it is a as a URI; that is, it is a structured name. The URL does exist, however. structured name. The URL does exist, however.**
	- Recall URLs are special cases of URIs. URIs are<br>| names/identifiers. URLs also have a specific location on the<br>| web.
- **http://grids.ucs.indiana.edu:8045/GCWS/services/Echo http://grids.ucs.indiana.edu:8045/GCWS/services/Echo**
- **The target namespace is the namespace that will be used when we validate the document.** 
	- Note this isn't used in our document since we define no complex types of our own.
	- **See next section. See next section.**

# WSDL Types

#### WSDL Types

**EchoService just has string in the EchoService just has string** messages. • So no special types definitions are needed in our WSDL. **Strings are an XML schema built-in** type.

• See earlier XML lectures.

### Schema Built In Types

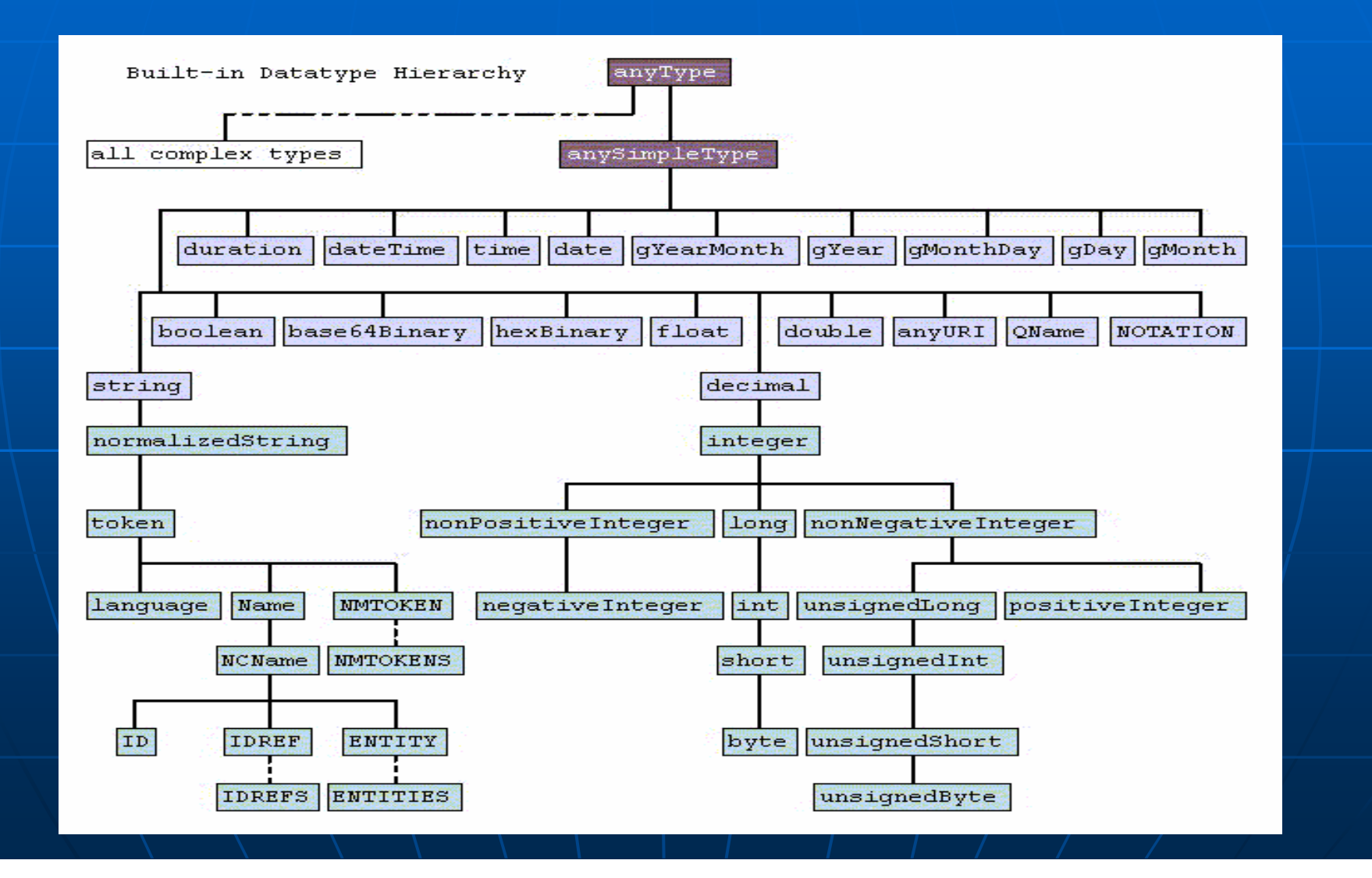

#### When Would I Need A Type?

**Any time your Web Service needs to** send data formatted by anything other than XML built-in types, you must define the type in WSDL.

- **Example: Arrays are not built-in** types!
	- Arrays of strings, ints, etc., must be defined in the WSDL <type></type> structure.

#### How Does WSDL Encode String Arrays?

**Imagine that my echo service** actually echoes back an array of strings.

**Luckily for us, SOAP defines arrays,** so we can import this definition.

**Next slide shows what this looks like.** Next slide shows what this looks like.

## **String Array Example**

```
<wsdl:types>
    <schema <schema 
targetNamespace targetNamespace="http://grids.ucs.indiana.edu:8045/GCWS/services/ EchoArray" 
           xmlns="http://www.w3.org/2001/XMLSchema">
      <import namespace=" namespace="http://schemas.xmlsoap.org/soap/encoding/" /> 
      <complexType name="ArrayOf_xsd_string">
            <complexContent>
              <restriction base=" <restriction soapenc:Array">
                 <attribute ref=" <attribute ref="soapenc:arrayType" wsdl:arrayType wsdl:arrayType="xsd:string[]" /> 
              </restriction>
            </complexContent>
       </complexType>
       <element name=" <element name="ArrayOf_xsd_string" nillable nillable="true" type="impl:ArrayOf_xsd_string" /> 
    </schema>
 </wsdl:types>
```
#### WSDL String Array Types

- **WSDL <type> is nothing more than an** extensibility placeholder in WSDL.
- **Technically, the WSDL schema specifies** that <type> </type> can contain a  $\leq$  sequence  $>$  of 0 or more  $\leq$  any  $>$  tags.
- $\bullet\,$  And note that the  $<$ any $>$  tag acts like  $\mid\,$ wildcard.
	- $\bullet$  You can insert any sort of xml here.
- $\blacksquare$  See slides 247, 250, and 251 of XML lectures.

### Inserting a Type

- Between <type></type>, we insert an <schema>.
- Since arrays are defined in SOAP encoding rules, I next *import* the appropriate schema.
	- "Import" means replaces a simple cut-and-past of the entire soap encoding schema.
- $\blacksquare$  Next, insert our own local definition of a type called "ArrayOf\_xsd\_string".
- $\blacksquare$  This is a restricted extension of the SOAP Array complex type.
	- We only allow 1 dimensional string arrays
	- It is also nillable—I am allowed insert a "null" value for the string.

### Handling Other XML Types

- $\mathbb{R}^2$ You can also express other message arguments as XML. as XML.
	- Examples: a purchase order, an SVG description of an<br>image, a GML description of a map.
- $\mathbb{R}^2$ In practice, these are handled by automatic Bean Serializers/deserializers.
	- Castor is an example: http://www.castor.org/
	- XMLBeans is another http://xml.apache.org/xmlbeans/
- $\mathbb{R}^2$ **These are tools that make it easy to convert These are tools that make it easy to convert follow** between XML and JavaBeans.
- $\overline{\phantom{0}}$ By "JavaBeans" I mean objects that associate simple get/set methods with all data.
- $\blacksquare$  Implementation dependent.

# WSDL Messages

#### **Our Echo Messages**

<wsdl:message name="**echoResponse echoResponse**"> <wsdl:part wsdl:part name="**echoReturn echoReturn**" type="**xsd:string xsd:string**" /> </wsdl:message> <wsdl:message name="**echoRequest echoRequest**"> <wsdl:part wsdl:part name="**in0**" type="**xsd:string xsd:string**" /> </wsdl:message>

#### Remember the Echo Service?

**Dur echo service takes a string argument only example that argument** and returns a string answer.

- $\blacksquare$  In WSDL, I first abstract these as *messages. messages.*
	- Echo needs two messages.
- n Note we have not yet said message is the request and which is the response.
	- That is the job of the portType operations, coming up.

#### Structure of a Message

- $\blacksquare$  WSDL <message> elements have name attributes and one or more *parts*.
	- The message name should be unique for the document.
	- <operation> elements will refer to messages by name.
- **I** need one <part> for each piece of data I need to send in that message.
- $\blacksquare$  Each  $\lt$  part $\gt$  is given a name and specifies its type.
	- | <part> types can point to <wsdl:type> definitions if necessary.
	- Our service just needs xsd:strings, so no problem.

#### **More Messages**

- **Dur simple service only has one** method.
	- What if it had echoEnglish $()$ , echoSpanish(), and echoFrench()?
	- Each takes a string in English and echoes back the string in another language.
- $\blacksquare$  Then we would need 6 messages, each with one part.

# portTypes and operations operations

#### EchoService portType

<wsdl:portType name="Echo"> <wsdl:operation name="echo"<br>parameterOrder="in0"> <wsdl:input message=" message="**impl:echoRequest impl:echoRequest**" name="**echoRequest echoRequest**" /> <wsdl:output message=" message="**impl:echoResponse impl:echoResponse**" name="**echoResponse echoResponse**" /> </wsdl:operation> </wsdl:portType>

#### WSDL portTypes

- **WSDL messages are only abstract Linessages are only abstractly** messages. messages.
	- We bind them to *operations* within the portType.
- $\blacksquare$  The structure of the portType specifies (still abstractly) how the messages are to be used.
	- Think of operations- $>$ java methods and  $portTypes$ ->java interfaces.

## portType Message Patterns

**PortTypes support four types of messaging:** 

- One way: Client send a message to the service and doesn't want a response.
	- $\blacksquare$  <input> only.
- Request-Response: Client sends a message and waits for a response.
	- $\blacksquare$  <input>, then <output>
- Solicit Solicit-Response: Service sends a message to the client<br>first, then the client responds.
	- $\blacksquare$  <output>, then <input>
- Notification: <output> only.
- $\mathbb{R}^2$ These still are abstract. We must implement them using some message protocol.
	- HTTP units of transmission are request and response, so<br>mapping Solicit-Response to HTTP will take some work.

#### portType for EchoService

- $\blacksquare$  The echo service has one method, echo.  $\blacksquare$
- **It takes one string argument and returns** one string.
- $\blacksquare$  In WSDL, the portType is "Echo", the  $\blacksquare$ operation is "echo".
- **The messages are organized into input** and output.
	- Messages are placed here as appropriate.
	- That is,  $\langle$  input $\rangle$  takes the  $\langle$  echoRequest $\rangle$ message.

#### Parameter Order

**This attribute of operation is used to** specify zero or more space separated values. **The values give the order that the The values give the order that the** input messages must be sent. Echo is a bad example, since it only has one input parameter, named *in0*.

#### WSDL Self-Referencing

**The WSDL <input> and <output> tags**need to point back to the <message> definitions above:

<wsdl:message name="echoResponse"> <wsdl:part name="echoReturn" type="xsd:string" /> </wsdl:message>

```
…<wsdl:portType name="Echo">
   <wsdl:operation name="echo" parameterOrder="in0">
         …<wsdl:output wsdl:output message=" message="impl:echoResponse impl:echoResponse" name="echoResponse echoResponse" /> 
   </wsdl:operation>
```
 $\langle$ /wsdl:portType>

#### The Picture So Far...

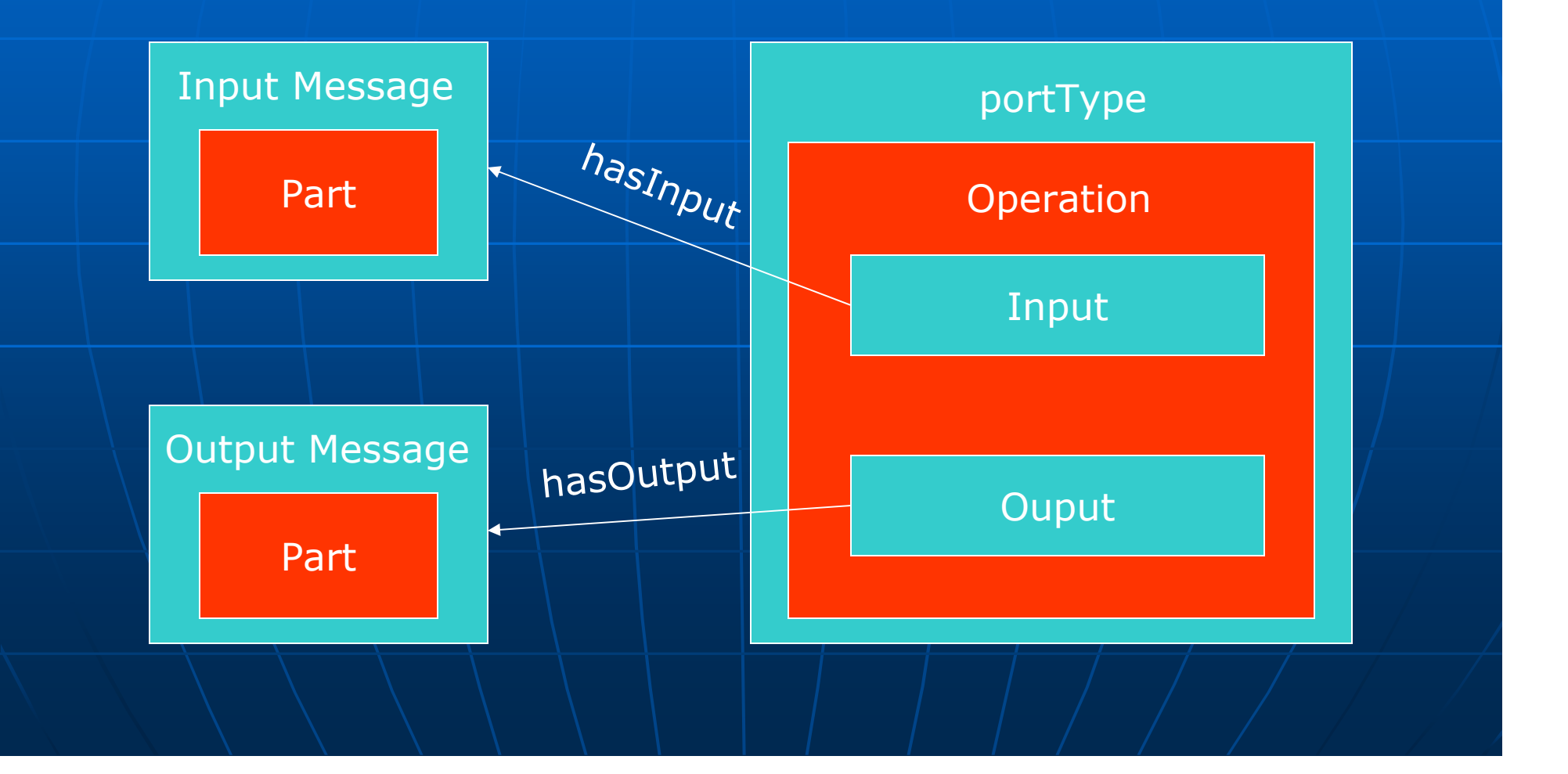

#### WSDL Interior References

- $\blacksquare$  WSDL decouples messages from the operations that use them
	- Messages-> method parameter lists and return types.
	- Operations-> java methods
- $\blacksquare$  This is some tricky XML schema syntax: keys, selectors, fields, and QNames.
- $\blacksquare$  This is actually an important problem.
	- RDF (an XML dialect) has an alternative way to do these associations.
	- RDF is another lecture.

### WSDL Schema Keys, Fields, and Selectors

<element name="definitions" type="wsdl:definitionsType"> <key name="message"> <key name="message"> <selector xpath="message"/> <field xpath="@name"/> ="@name"/> </key> <key name="portType"> <selector xpath="portType"/> <field xpath="@name"/> </key> <key name="binding"> <key name="binding"> <selector xpath="binding"/> <field xpath="@name"/> </key> …</element>

#### What Does This Mean?

 $\blacksquare$  The key-selector-field construction is used  $\blacksquare$ by XML Schemas to constrain values.

- Must be unique
- Cannot be nilled.

 $\blacksquare$  Previous syntax means that the "name" attribute of any tag must be unique in any instance documents.

• You can't have two portTypes with the same name.

#### **Using QNames for References**

- $\blacksquare$ Operation's input and output<br>tags all derive from <paramType>.
- n These have an attribute named "message" that must<br>be a QName that appears<br>elsewhere in the document.
- **Recall a QName is an element** name.
	- Without a namespace, it<br>points only to an element<br>name within the document.
- in 19 Coupled with the <key><br>
elements, we insure message<br>
values point to unique<br>
elements.
- $\blacksquare$ Not really elegant or even foolproof, is it?

<complexType name="paramType" <complexContent complexContent> <extension > <extension base="wsdl:document wsdl:document ed"> <attribute name="name" type="NMTOKEN" type="NMTOKEN" use="optional"/> use="optional"/> <attribute <attribute name="message" | type="QName"<br>use="required"/><br></extension> </complexContent> </complexType>

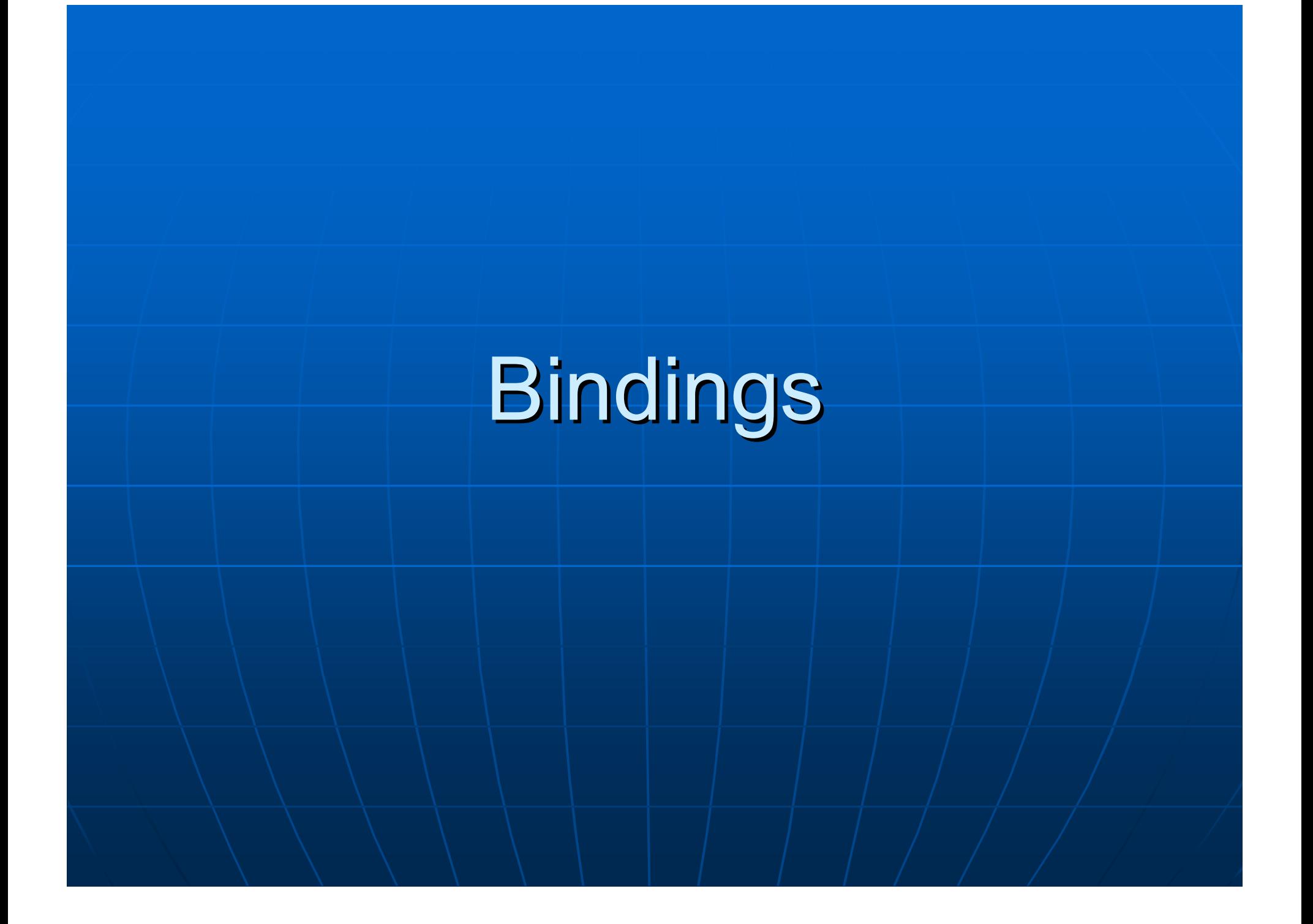

#### So Far…

**Ne have defined abstract messages,** which have XML values. • Simple or custom-defined types. **Ne have grouped messages into** operations and operations into portTypes.  $\blacksquare$  We are now ready to bind the portTypes to specific protocols.

#### The Binding for Echo

**<wsdl:binding wsdl:binding name="EchoSoapBinding EchoSoapBinding" type=" " type="impl:Echo impl:Echo"> <wsdlsoap:binding wsdlsoap:binding style=" style="rpc" transport="http:// transport="http://schemas.xmlsoap.org schemas.xmlsoap.org/soap/http" /> /soap/http" /> <wsdl:operation wsdl:operation name="echo"> <wsdlsoap:operation wsdlsoap:operationsoapAction soapAction="" /> <wsdl:input wsdl:input name="echoRequest echoRequest"> <wsdlsoap:body wsdlsoap:body encodingStyle encodingStyle="http:// <sup>=</sup>"http://schemas.xmlsoap.org schemas.xmlsoap.org/so ap/encoding/" namespace="…" use="encoded" /> /encoding/" namespace="…" use="encoded" /> </wsdl:input wsdl:input > <wsdl:output wsdl:output name="echoResponse echoResponse"> Examples**<br> **Example://schemas.xmlsoap.org/soap/en**<br> **coding/" namespace="..." use="encoded" /> </wsdl:output wsdl:output > </wsdl:operation wsdl:operation > </wsdl:binding wsdl:binding >**

#### **Binding tags**

**Binding tags are meant to bind the Binding tags are meant to bind the** parts of portTypes to sections of specific protocols.

- SOAP, HTTP GET/POST, and MIME are provided in the WSDL specification.
- Bindings refer back to portTypes by name, just as operations point to messages.

#### WSDL Internal References

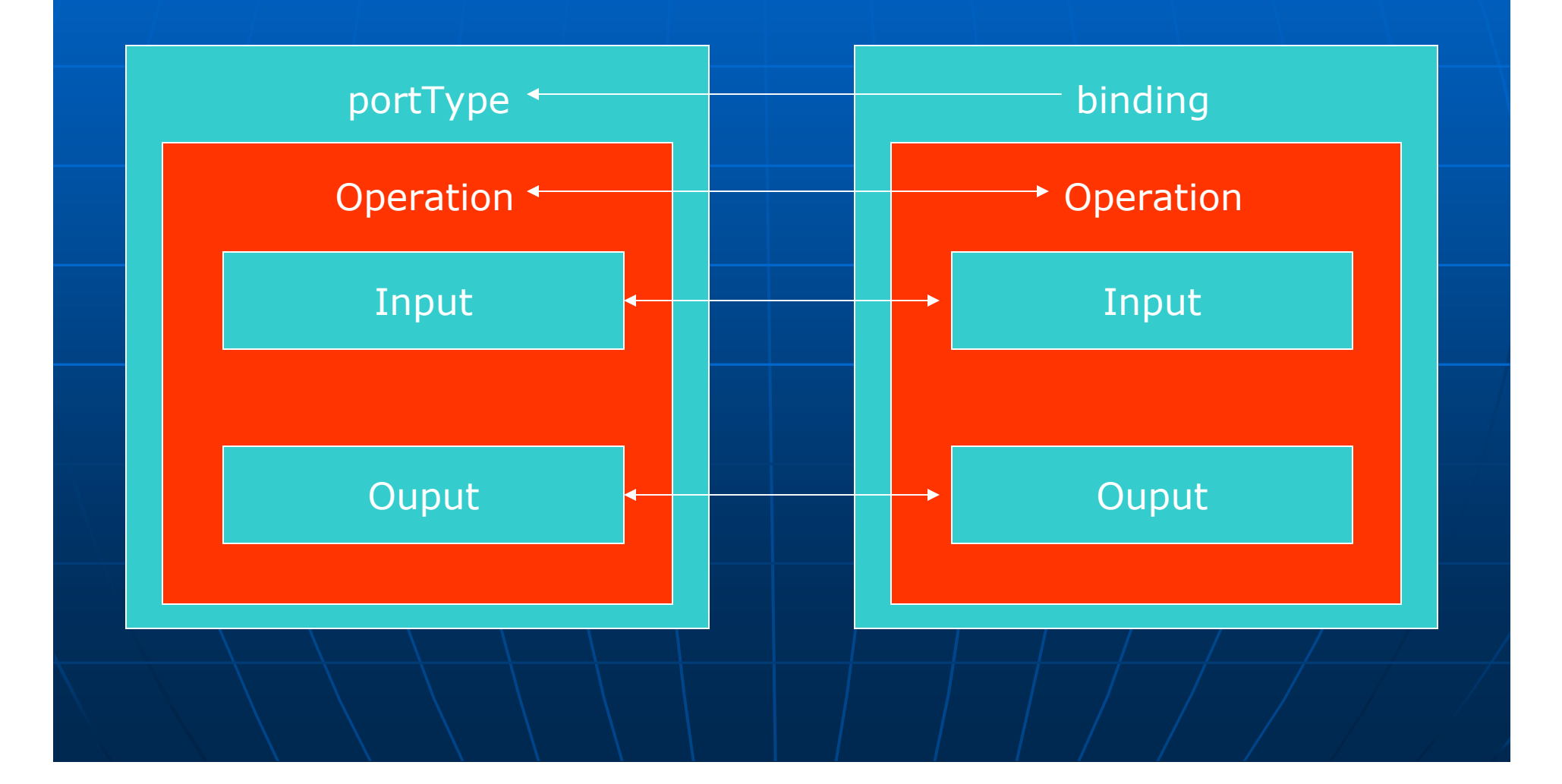

#### Structure of the Binding

- $\mathbb{R}^2$  $\blacksquare$  <binding> tags are really just<br>| placeholders.
- $\mathbb{R}^2$ They are meant to be extended at specific<br>Places by wsdl protocol bindings.
	- These protocol binding rules are defined in supplemental schemas.
- $\mathbb{R}^2$  $\blacksquare$  The following box figure summarizes these these these
	- Green boxes are part of WSDL
		- **From the wsdl namespace, that is.**  $\blacksquare$
	- Red boxes are parts of the document from other schemas other schemas

 $\blacksquare$  From wsdlsoap namespace in the echo example.

# **Binding Structure**

#### binding

#### Non-wsdl extension

operation

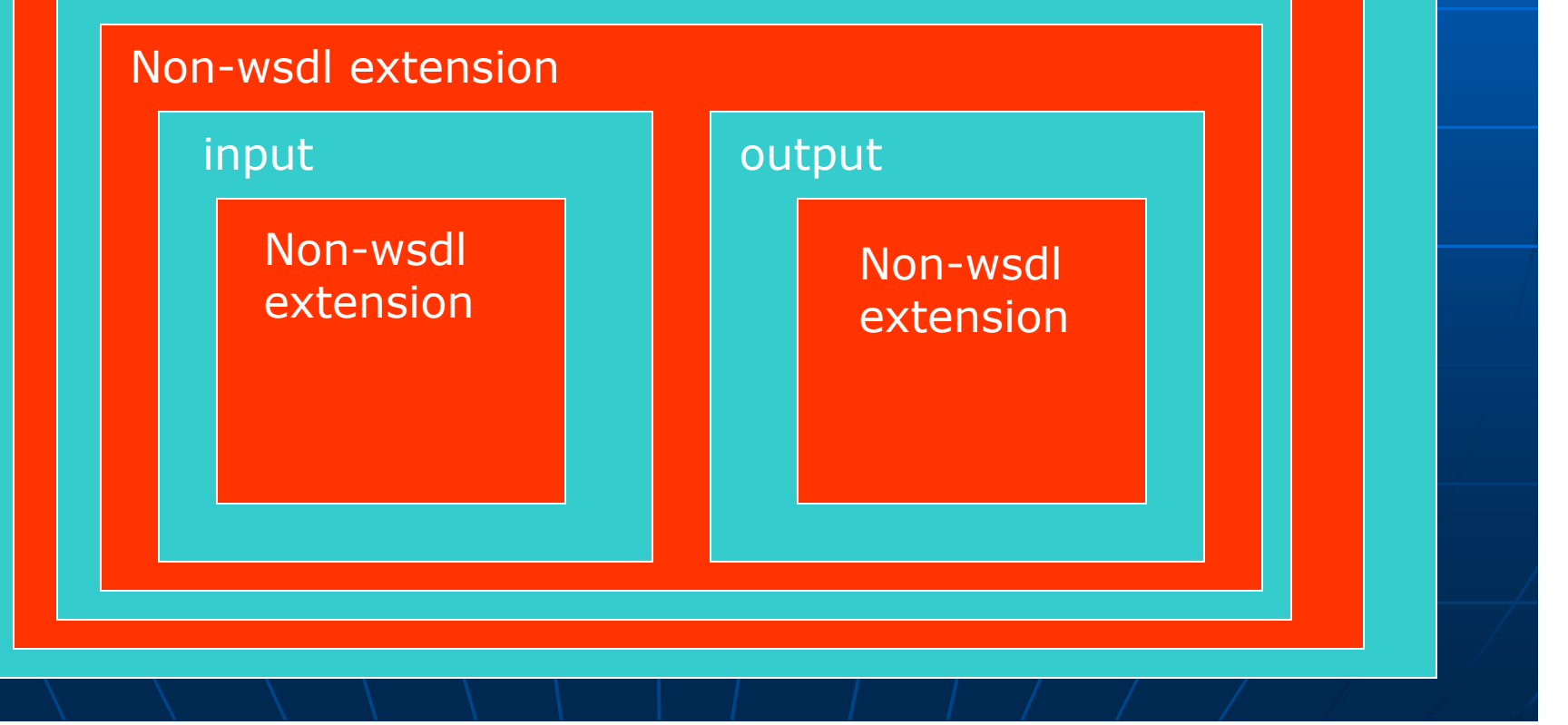

#### **SOAP Bindings**

**The WSDL bindings are meant to The WSDL bindings are meant to** prescribe how the parts of the portType get transported.

**All the given bindings are to parts of** SOAP messaging formats.

- WSDL's SOAP bindings define mappings.
- We will look at these in upcoming lectures.

#### For now, note the following

#### $\blacksquare$  We specify SOAP encoding

- $\mathbb{R}^2$ **SOAP is a message format and needs a transport protocol, so we specify HTTP.**
- $\mathbb{R}^2$ Operation styles may be either "RPC" or "<br>"Document".
	- $\bullet$  We use RPC.
- $\mathbb{R}^2$ SOAP Body elements will be used to actually convey message payloads.
	- RPC requires "encoded" payloads.
		- **Each value (echo strings) is wrapped in an element named after the operation.**  $\begin{bmatrix} 1 & 0 & 0 \\ 0 & 0 & 0 \\ 0 & 0 & 0 \end{bmatrix}$
		- $\blacksquare$  Useful RPC processing on the server side.
	- Documents are literal (unencoded)
		- Use to just send a payload of XML inside SOAP.

#### **Binding Associations to SOAP** WSDL **SOAP**

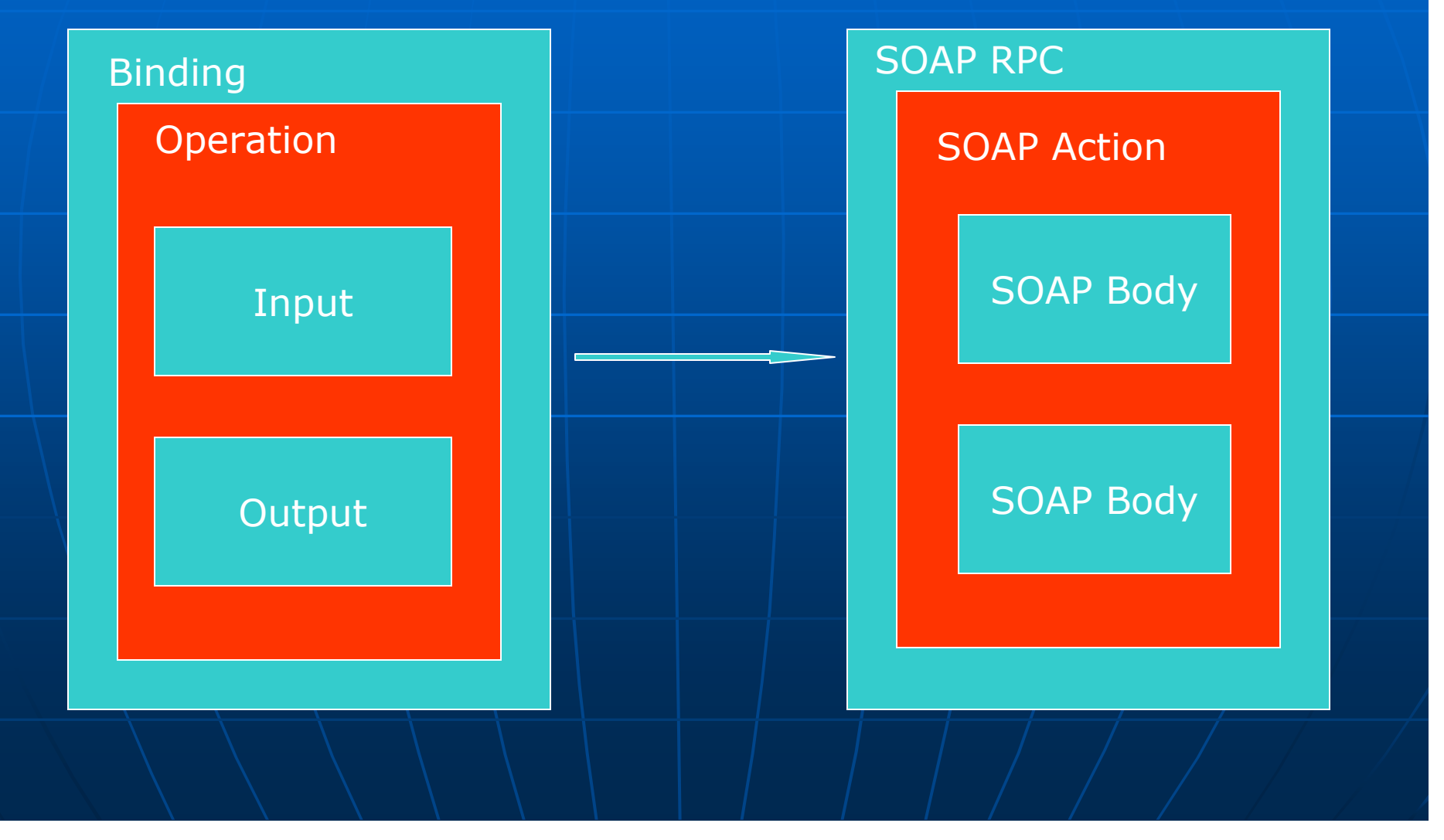

#### **Binding Restrictions**

- **Binding elements point by name to Article** portTypes.
- **NSDL allows more than one binding** element to point to the same port type.
	- Why?
	- Because a service may support multiple, alternative protocol bindings.

#### What Does It Mean?

- **WSDL is not a programming language.**
- A service that exposes an WSDL interface is just telling a client what it needs to do to communicate with the service.
	- Send me strings and I will return strings.
	- I expect SOAP messages that include the strings in the body.
	- $\bullet$  I expect this body to be RPC encoded with the operation name so that I will know which operation the body contents belong to.
	- I will return SOAP messages that include Strings in the body.
	- These will also be encoded so that you know what to do with them.

# Ports and Services

#### **Ports and Services**

<wsdl:service name="EchoService"> <wsdl:port binding="impl:EchoSoapBinding" name="Echo"> <wsdlsoap:address  $localion="http://.../")>$ </wsdl:port> </wsdl:service>

#### Port and Service Tags

- $\blacksquare$  The service element is a collection of ports.
	- That's all it is for.
- **Ports are intended to point to actual** Web service locations
	- The location depends on the binding.
	- For SOAP bindings, this is a URL.

#### **Ports and Services**

 $\blacksquare$  A service can have more than one port.

- $\blacksquare$  Two ports can point back to the same binding element.
	- Ports refer to bindings by name
	- This allows you to provide alternative service locations.
- $\blacksquare$  The figure on next slide conceptually depicts associating two ports to a single binding.
	- $\bullet$  The ports differ only in the URLs of their  $\overline{\phantom{\mathcal{L}^1}}$ services.

# Port Associations to Bindings

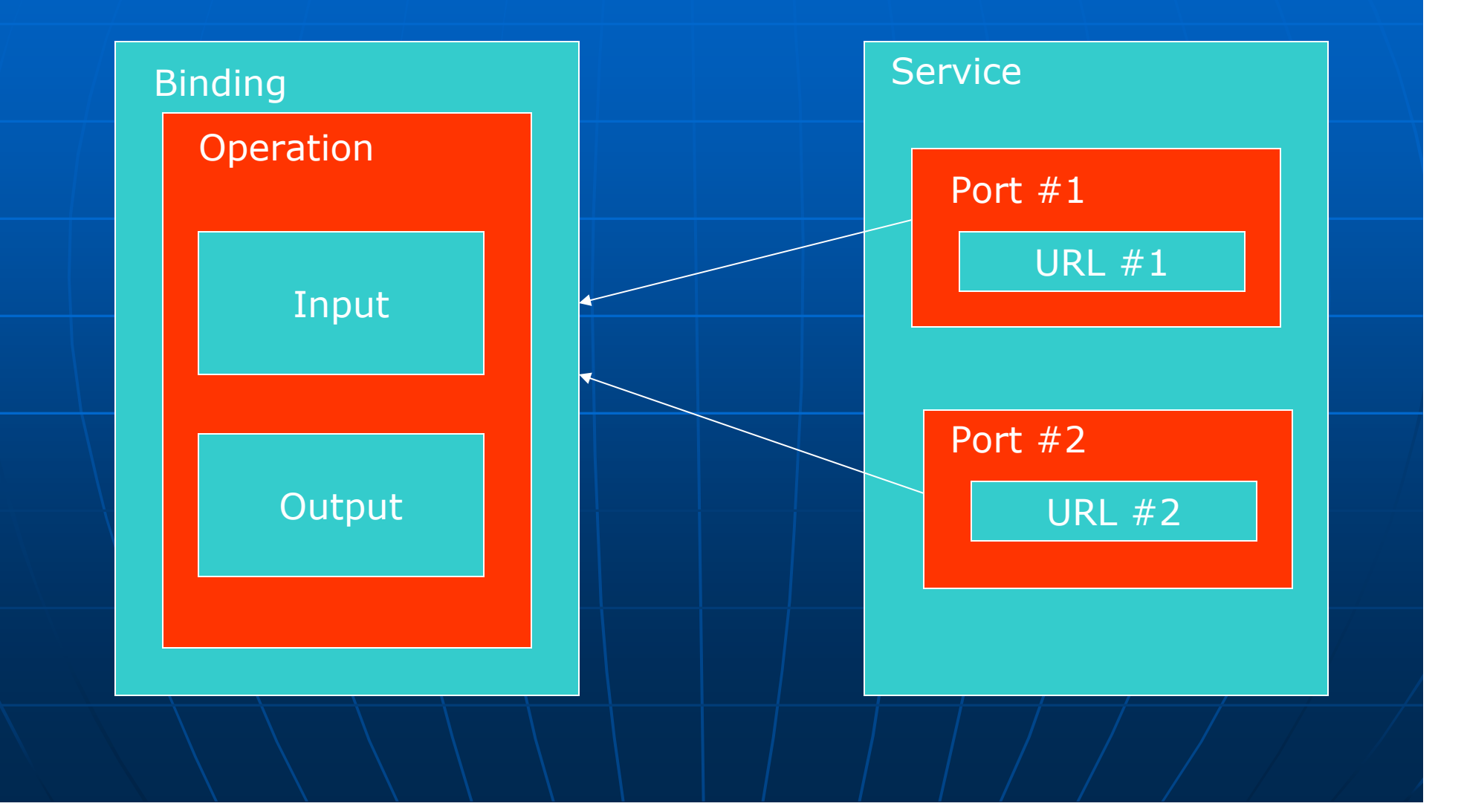

#### Summary of WSDL

- $\blacksquare$  WSDL decouples remote service operations.
	- Types=custom message definitions.  $\blacksquare$  Any data types not in the XML schema.
	- Message=name the messages that must be exchanged and their data types, possibly defined by <type>.
	- PortTypes=service interfaces
		- $\blacksquare$  Operations=remote method signatures.
	- Bindings=mappings of portType operations to real message formats
	- Ports=locations (URLs) of real services.